On what page is the timesheet found?

Your text goes here

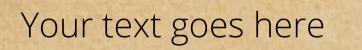

Your text goes here

Your text goes here

Your text goes here

Your text goes here

Your text goes here

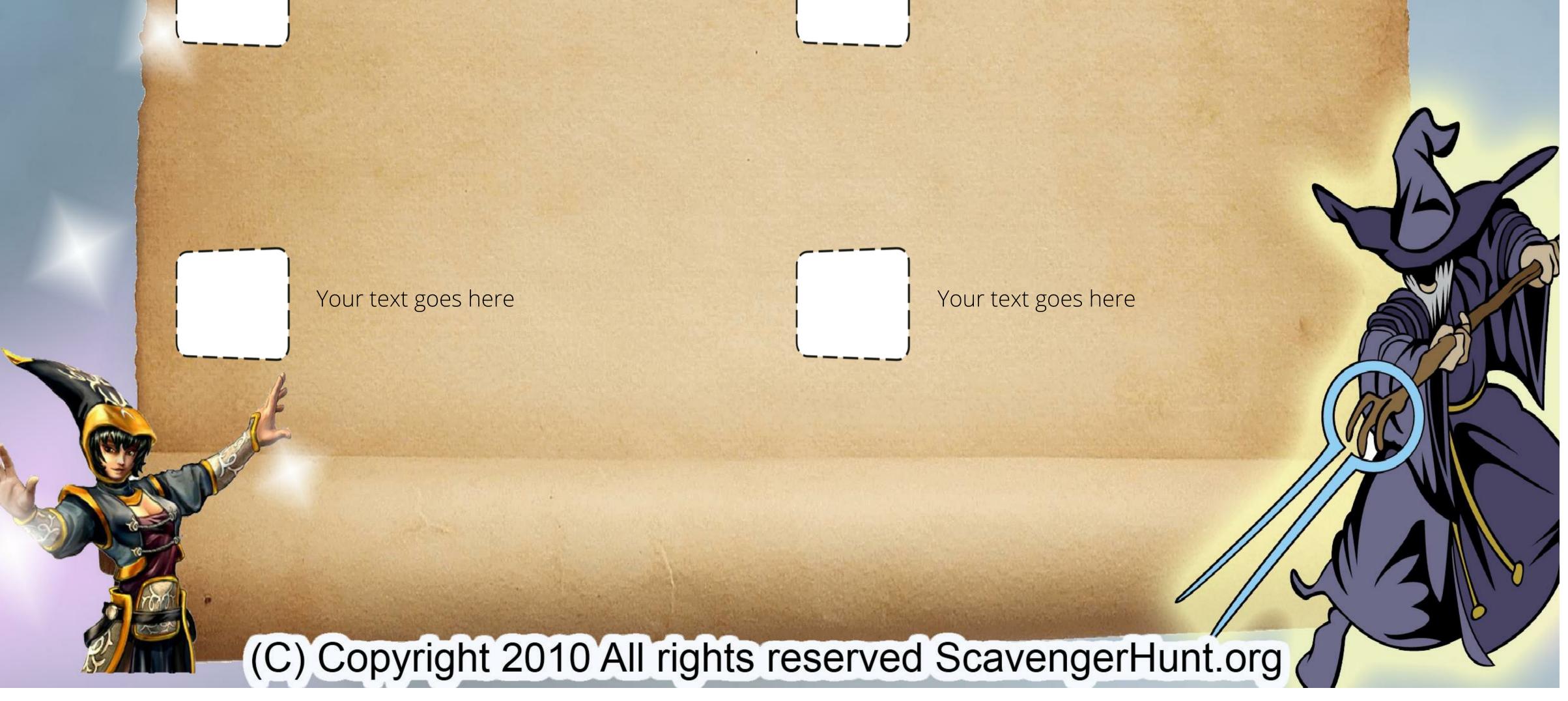